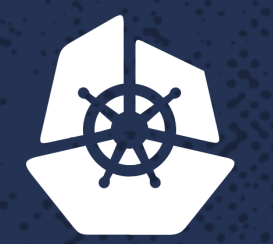

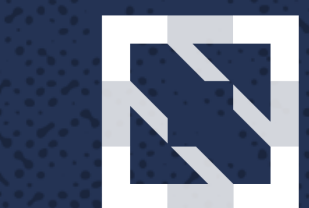

#### **CloudNativeCon KubeCon**

**North America 2017** 

#### **Pushing the Limits with** GAME OF HRONES **LASSES ROBBERT**

**Contract Contract** 

**Service State** 

a shekara ta 19

**Contract Contract** 

**PRAXE** 

a bandar a shekarar 1

**ARKO** 

14 B.A.

An India

a chair

**RA** 

e de la provincia

K.

**R** 

**CARD AND** 

ああるです

**CANCER** 

52232

**MARKET** 

**Albert Street** 

אארי

Illya Chekrygin, Senior Staff Engineer, HBO Zihao Yu, Senior Staff Engineer, HBO

a de la carte.

Anti Sirik

n e

# **HBO**

- About HBO
- About HBO Digital Products
- Zihao Yu
	- zihao.yu@hbo.com
	- @zihaoyu <sub>®</sub> Kubernetes
- Illya Chekrygin
	- illya.chekrygin@hbo.com
	- @ichekrygin <a> **Kubernetes Explorition Rubernetes Rubernetes**

## **HBO Streaming Services**

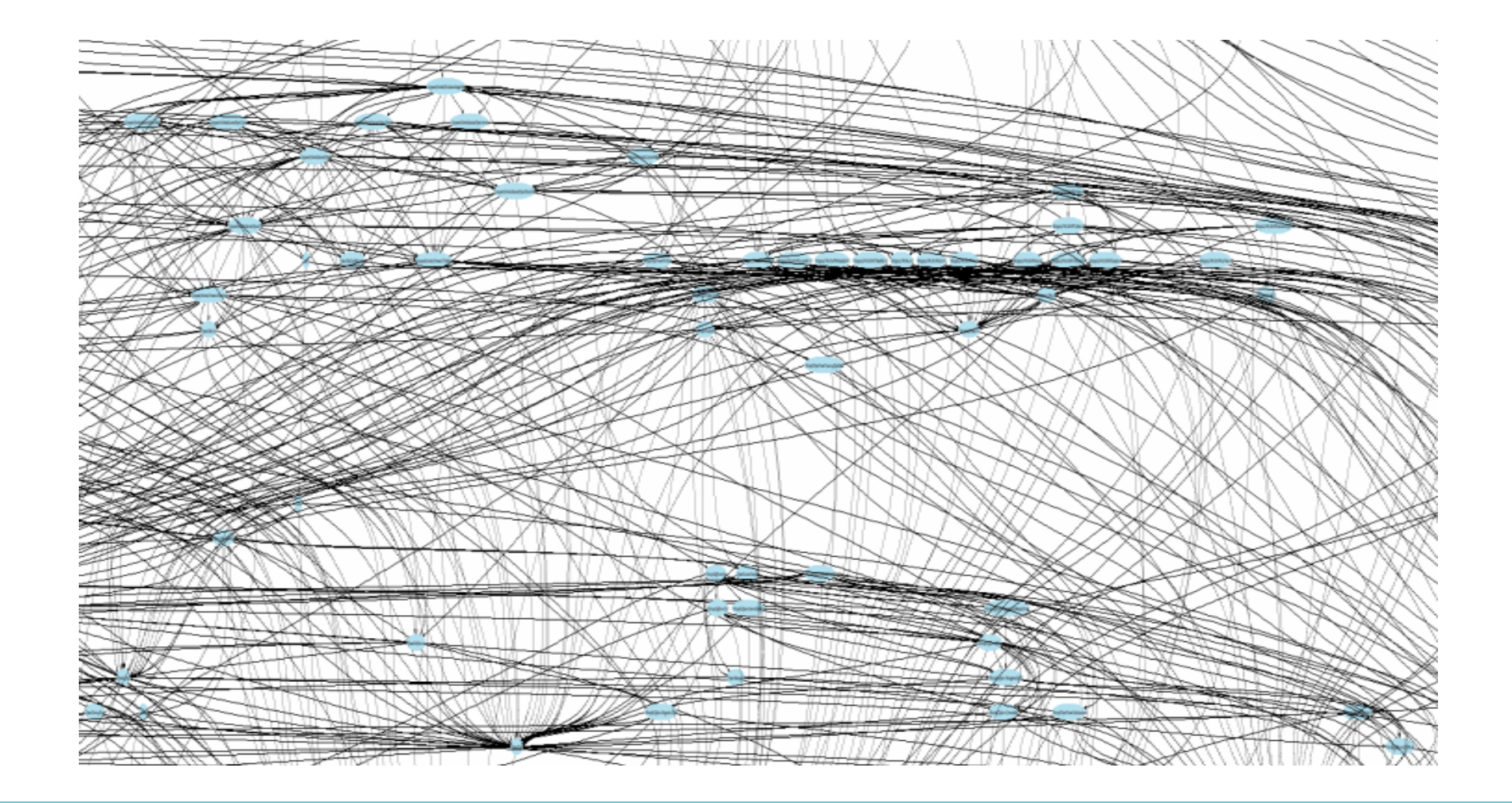

## **Streaming Services on EC2**

- API Services in Nodejs
- Single Service = Single EC2 Instance
- ASG + Configuration
- Fronted by ELB
	- Home grown Service Discovery
- Route 53 for DNS

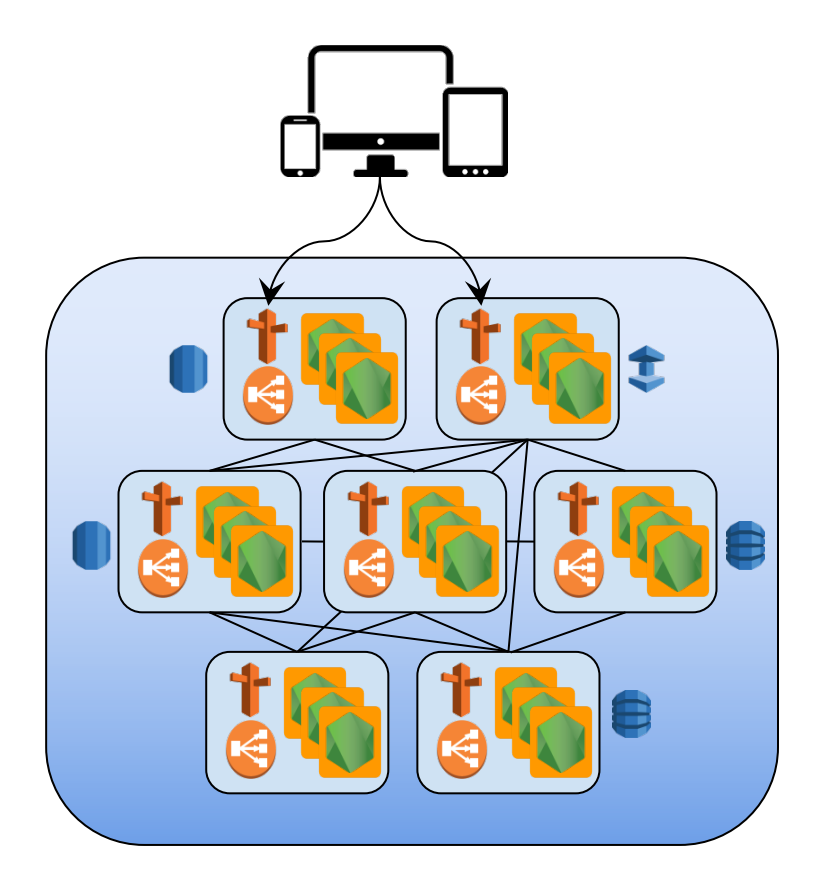

## **HBO Traffic Pattern**

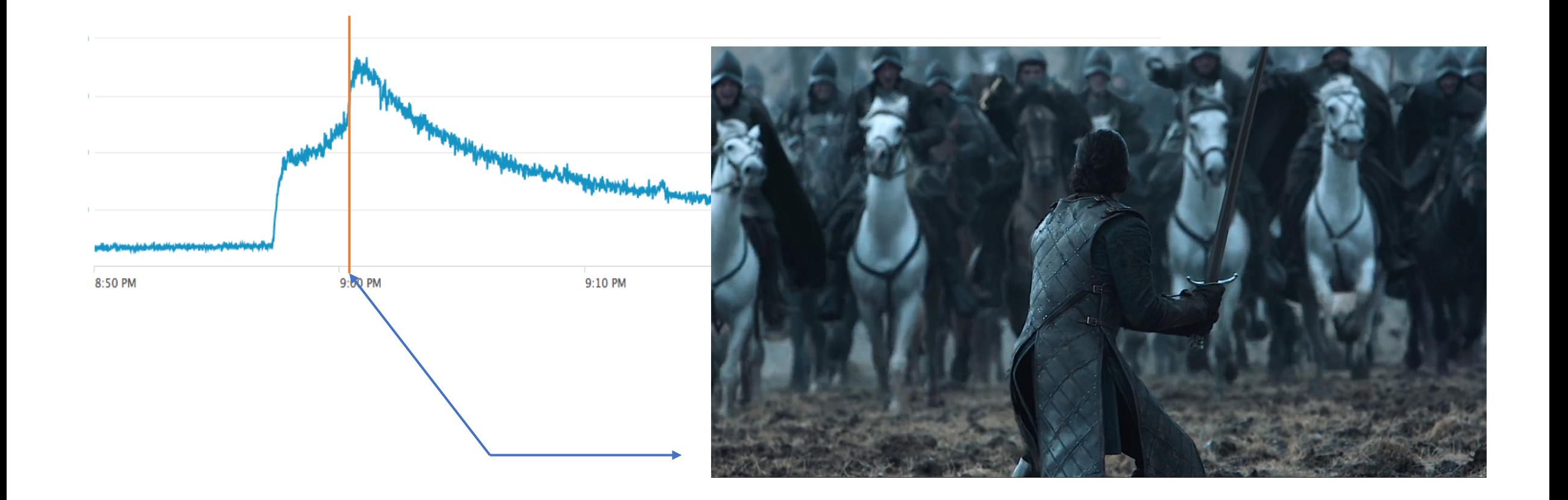

#### **Problems**

#### • Wasteful

- Nodejs + EC2 = 50+% of CPU unutilized
- Multiply by Overscaling
- On Demand Scaling Up/Down
	- Slow...

#### • Service to Service

- You get an ELB!
- You get an ELB!
- Everybody gets ELB!

#### **Limits**

#### • EC2

- IP addresses within Subnet
- Instance Types
- ELB's
- Autoscaling Groups and Configurations
- Auxiliary
	- Telemetry licensing (per instance)

# **Why Kubernetes?**

- Utilization
- Introspection
- Faster
	- Deployments and Rollbacks
	- Pod Autoscaling
- Safer
	- Rolling Updates
	- Configuration as code
- Batteries are included
	- DNS, SD, kubectl

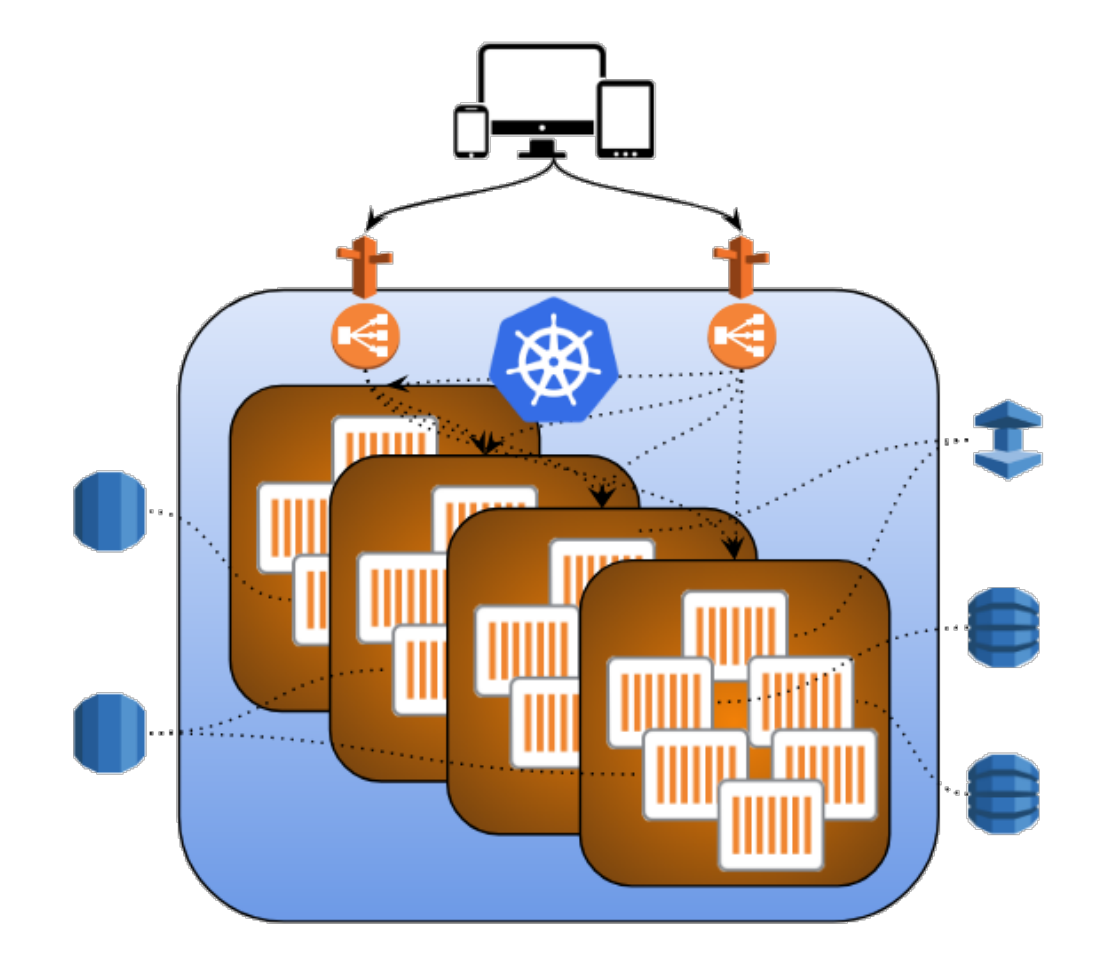

# **Step 1**

- End of 2015
	- 0 containerized services
- July 2017
	- GoT Season 7 Premiere
- Dockerize
	- Modify EC2 Deployments
	- Modify CI/CD Pipelines

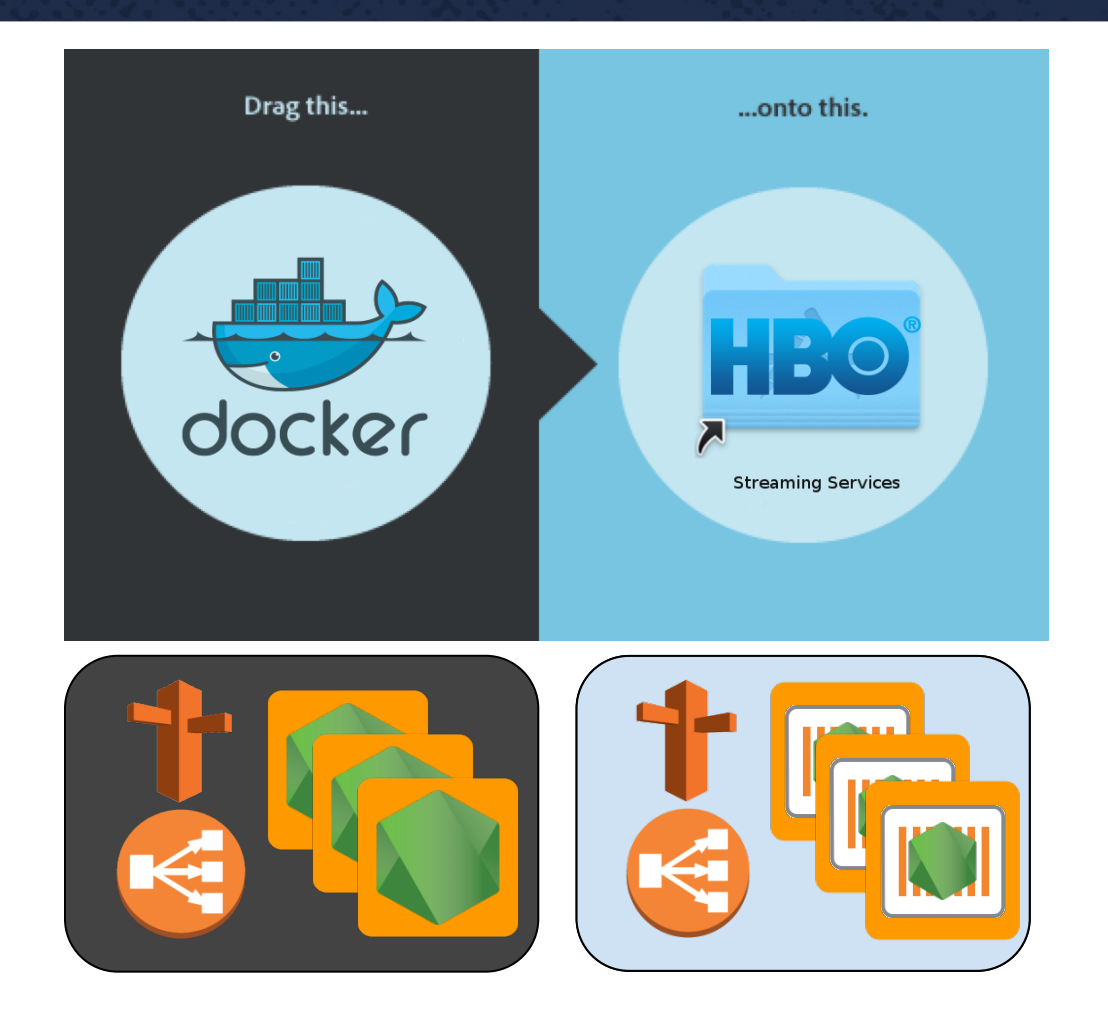

### **Step Next**

- Run Kubernetes
- But...

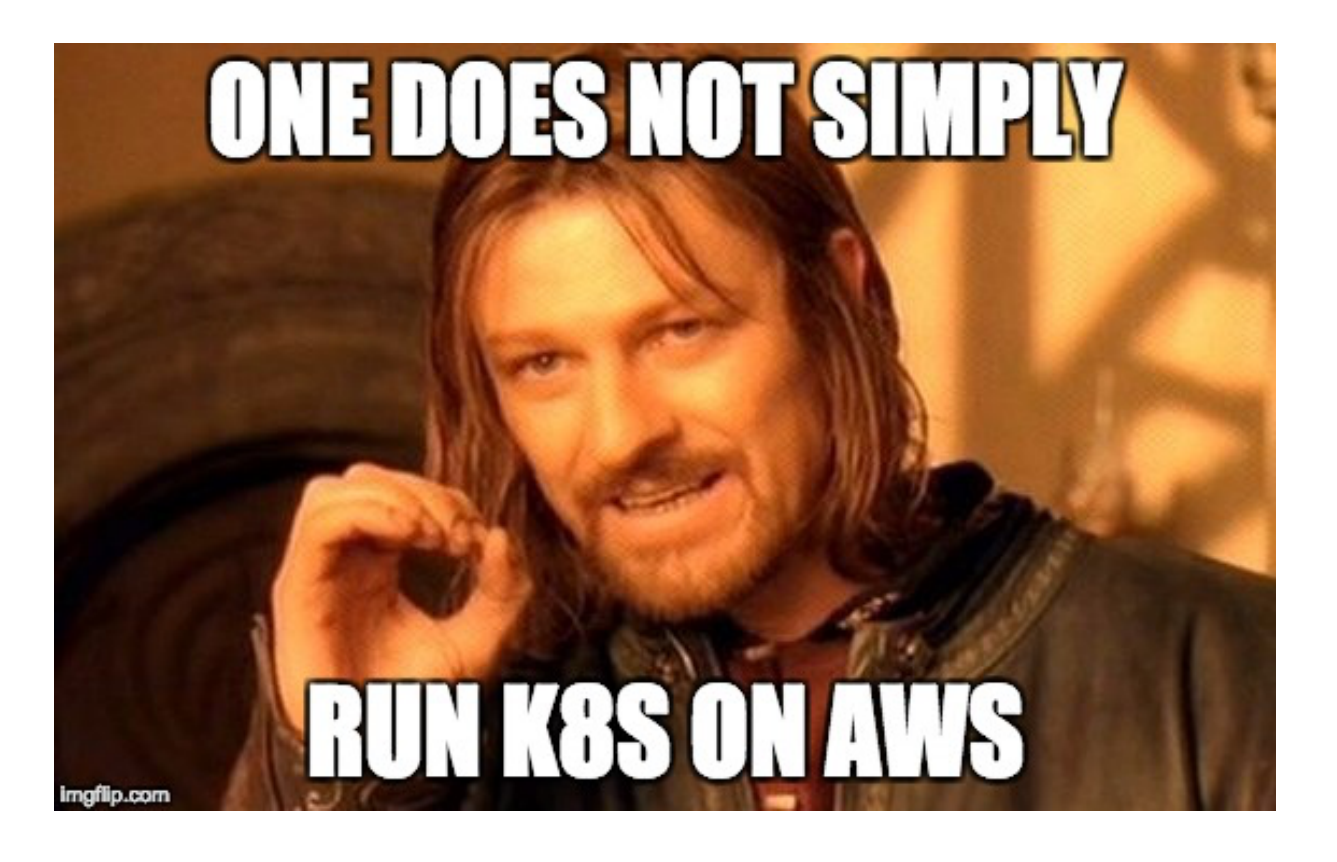

## **Kubernetes on AWS**

- kube-up.sh and all the defaults
- Infrastructure Cluster
	- Jenkins CI/CD
- Service Cluster
- Basic setup is not enough...
	- Network
		- VPC + Route Tables (50)
		- Multi-AZ support

## **Kubernetes -Terraforming**

- Custom Terraform templates and cloud-init
	- Before kube-aws, kops, or kubespray projects
	- Use existing infrastructure as Terraform variables
		- VPC Subnets
		- Security Groups

## **Kubernetes -Terraforming**

#### •Features

- HA multi-masters
- Masters and minions are in Autoscaling Groups
- Masters and minions are multi-AZ
- OIDC authentication
	- CoreOS Dex
	- Github OAuth

```
provider "aws" {
  region = "us-west-2"}
module "kubernetes_master" {
  source =git@github.com:HBO/TF-Modules.git//k8s/master?ref=v1
}
module "kubernetes_minion" {
  source = 
    git@github.com:HBO/TF-Modules.git//k8s/minion?ref=v1
}
```
## **Small Issues**

- Prometheus pod rescheduled when cluster scaled down
- AWS insufficient capacity of our desired instance type

#### // Terraform module for minions resource "aws launch configuration" "minion" { instance\_type = "**\${var.instance\_type}**" }

#### // Terraform module for minions minion taints = "\${**var.taints** == "" ? "" : "**--register-with-taints=\${var.taints}**"}"

// cloud-init ExecStart=/opt/bin/kubelet **\${minion\_taints}**

```
module "regular_minion" {
  source = 
    git@github.com:HBO/TF-Modules.git//k8s/minion?ref=v2
  instance_type = "<main instance type>"
}
```

```
module "backup_minion" {
  source = 
    git@github.com:HBO/TF-Modules.git//k8s/minion?ref=v2
  instance_type = "c4.8xlarge"
}
```

```
module "reserved_minion" {
  source = 
    git@github.com:HBO/TF-Modules.git//k8s/minion?ref=v2
  taints = "reserved=true"
}
```

```
module "backup_minion" {
  source = 
    git@github.com:HBO/TF-Modules.git//k8s/minion?ref=v2
  instance_type = "c4.8xlarge"
}
module "reserved_minion" {
  source = 
    git@github.com:HBO/TF-Modules.git//k8s/minion?ref=v2
  taints = "reserved=true"
}
```
## **Networking - Flannel**

- Simple Setup
- Scaling Up (Way Up)
	- Increased Latency and Timeouts
	- UDP Packet Drop
- Good for GoT Season 7
	- coreos/flannel#414
	- coreos/flannel#427

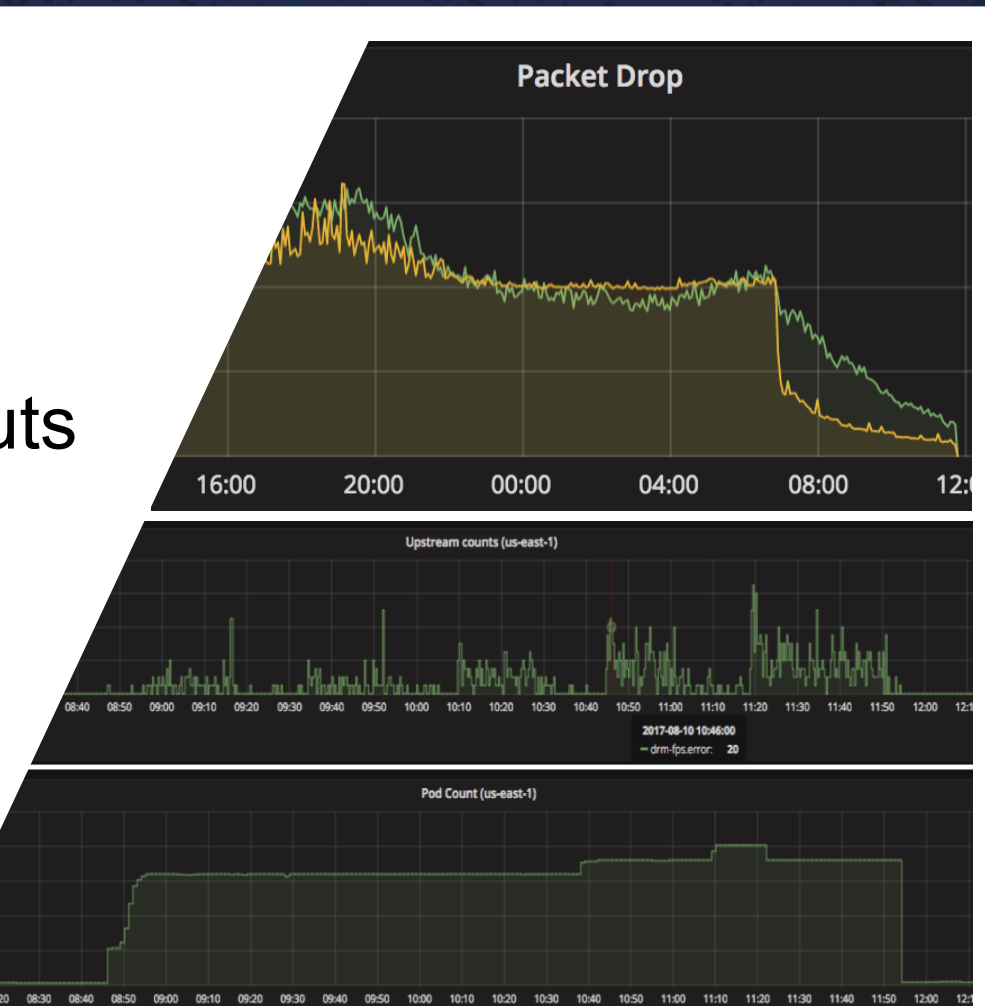

•type:NodePort • Limit 50 ELBs per ASG • Keep track of ELBs by yourself

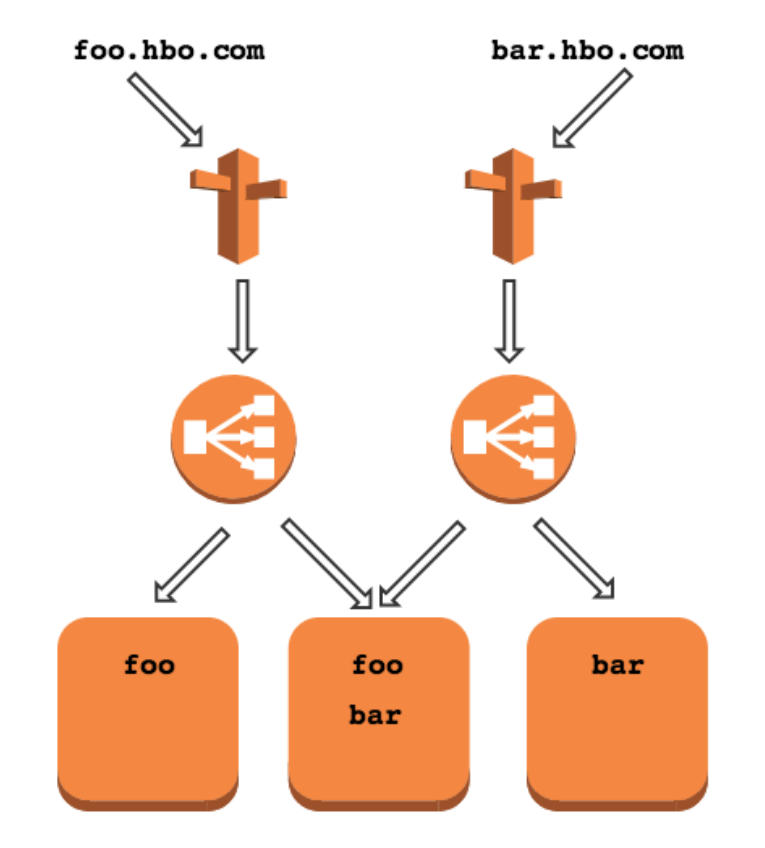

- •type: ClusterIP + **Ingress** 
	- Whose 500s are those anyway?
	- Hard to keep up with burst traffic
	- Internal/External

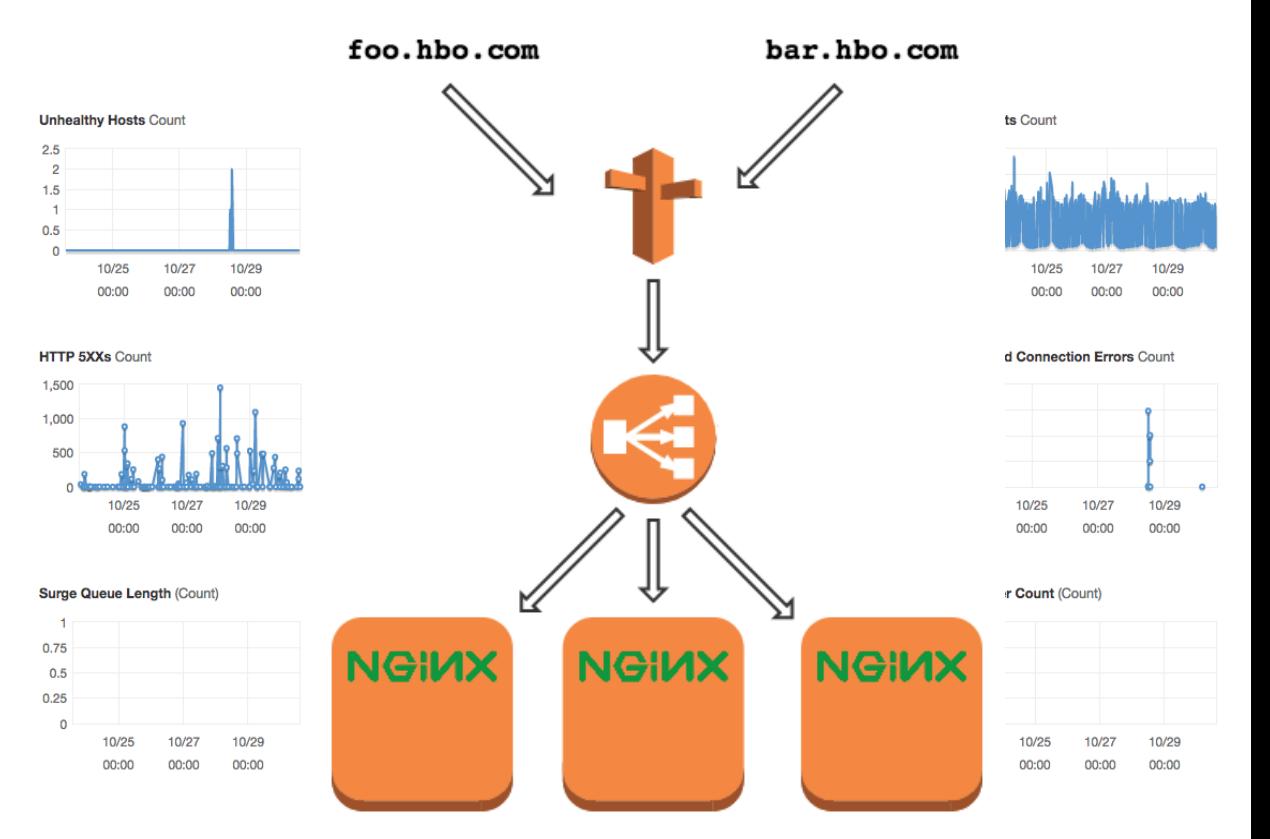

#### •type: LoadBalancer

- AWS API Rate Limits
- Security Group Customization
	- kubernetes/kubernetes#49805

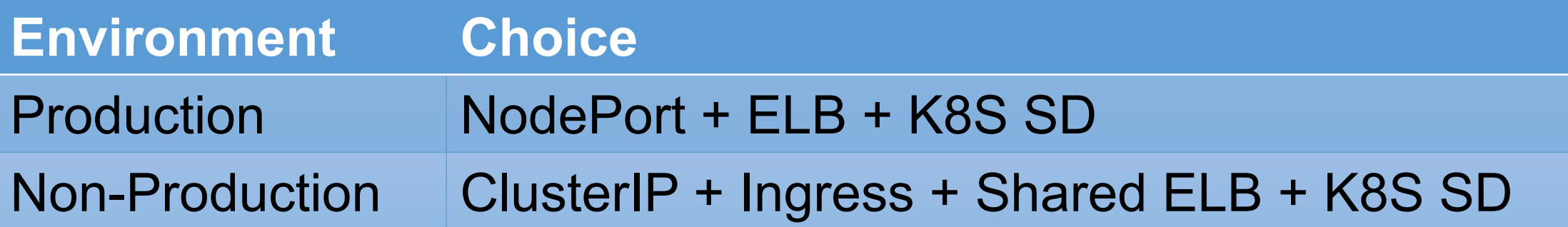

#### **Networking - kube-dns**

#### •/etc/resoly.conf and ndots:5

• search default.svc.cluster.local svc.cluster.local cluster.local us-west-2.compute.internal nameserver 10.5.0.10 options ndots:5

### **Networking - kube-dns**

#### • pgsql.backend.hbo.com =>

- pgsql.backend.hbo.com.default.svc.cluster.local
- pgsql.backend.hbo.com.svc.cluster.local
- pgsql.backend.hbo.com.cluster.local
- pgsql.backend.hbo.com.us-west-2.compute.internal
- kubernetes/kubernetes#33554

#### **kube-dns Tuning**

#### # max cache size (dnsmasq)

#### --cache-size=10000

#### **kube-dns Tuning**

# return NXDOMAIN for invalid queries (dnsmasq) # format: --address=/<domain>/<ipaddr>

#### --address=

/hbo.com.cluster.local/hbo.com.svc.cluster.loca l/hbo.com.production.svc.cluster.local/hbo.com. default.svc.cluster.local/hbo.com.kubesystem.svc.cluster.local/hbo.com.us-west-2.compute.internal/

ç NO <ipaddr> provided!

#### **kube-dns Tuning**

#### # internal nameserver (dnsmasq)

#### --server=/homeboxoffice.com/10.1.2.3#53

## **Telemetry**

- Grafana
- Graphite + Statsd
- ELK + Fluentd
- Splunk Forwarder
- Prometheus + cAdvisor
	- Not so easy with 300 nodes @40 cores each + 20K containers
	- EBS
		- Rook

### **Were We Ready?**

- Load Test
- Load Test More!
- Load Test the SHIT Out of It!!!
- Search, Report, Fix, Contribute

#### **Our Advice**

- Trust Yourself
	- Small increments towards the big goal
- Trust the Community
	- Strong
	- Active
	- Diverse
	- You won't be stranded
- Watch HBO!

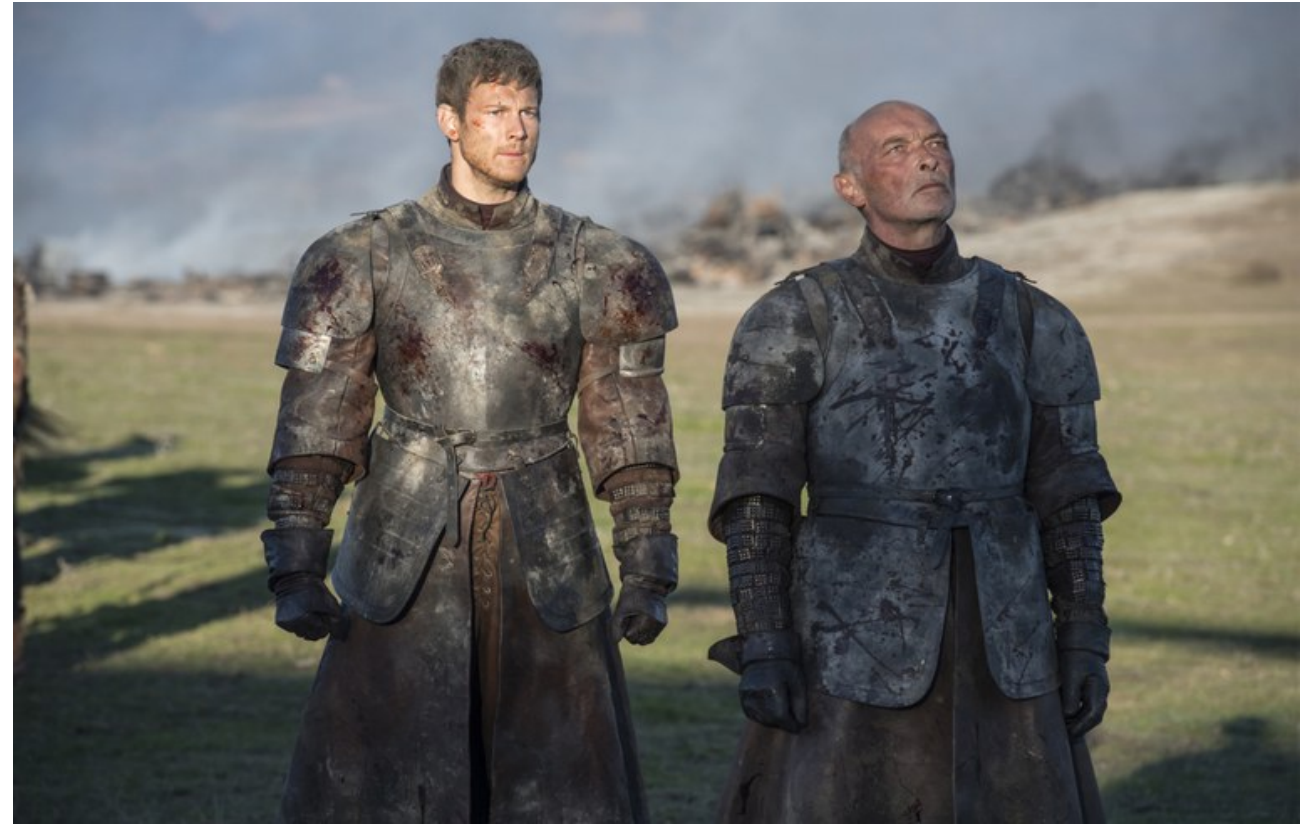

#### **Kubernetes at HBO**

### Thank You!